# BOID10

# **Information Design Tool I**

SAP BusinessObjects - Business Intelligence

# **Course Outline**

Course Version: 96 Revision A Course Duration: 3 Day(s) Publication Date: 14-01-2013

Publication Time: 1530

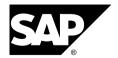

### Copyright

Copyright © SAP AG. All rights reserved.

No part of this publication may be reproduced or transmitted in any form or for any purpose without the express permission of SAP AG. Additionally this publication and its contents are provided solely for your use, this publication and its contents may not be rented, transferred or sold without the express permission of SAP AG. The information contained herein may be changed without prior notice.

Some software products marketed by SAP AG and its distributors contain proprietary software components of other software vendors.

#### **Trademarks**

- Microsoft®, WINDOWS®, NT®, EXCEL®, Word®, PowerPoint® and SQL Server® are registered trademarks of Microsoft Corporation.
- IBM®, DB2®, OS/2®, DB2/6000®, Parallel Sysplex®, MVS/ESA®, RS/6000®, AIX®, S/390®, AS/400®, OS/390®, and OS/400® are registered trademarks of IBM Corporation.
- ORACLE® is a registered trademark of ORACLE Corporation.
- INFORMIX®-OnLine for SAP and INFORMIX® Dynamic ServerTM are registered trademarks of Informix Software Incorporated.
- UNIX®, X/Open®, OSF/1®, and Motif® are registered trademarks of the Open Group.
- Citrix®, the Citrix logo, ICA®, Program Neighborhood®, MetaFrame®, WinFrame®, VideoFrame®, MultiWin® and other Citrix product names referenced herein are trademarks of Citrix Systems, Inc.
- HTML, DHTML, XML, XHTML are trademarks or registered trademarks of W3C®, World Wide Web Consortium, Massachusetts Institute of Technology.
- JAVA® is a registered trademark of Sun Microsystems, Inc.
- JAVASCRIPT® is a registered trademark of Sun Microsystems, Inc., used under license for technology invented and implemented by Netscape.
- SAP, SAP Logo, R/2, RIVA, R/3, SAP ArchiveLink, SAP Business Workflow, WebFlow, SAP
  EarlyWatch, BAPI, SAPPHIRE, Management Cockpit, mySAP.com Logo and mySAP.com
  are trademarks or registered trademarks of SAP AG in Germany and in several other countries
  all over the world. All other products mentioned are trademarks or registered trademarks of
  their respective companies.

#### **Disclaimer**

THESE MATERIALS ARE PROVIDED BY SAP ON AN "AS IS" BASIS, AND SAP EXPRESSLY DISCLAIMS ANY AND ALL WARRANTIES, EXPRESS OR APPLIED, INCLUDING WITHOUT LIMITATION WARRANTIES OF MERCHANTABILITY AND FITNESS FOR A PARTICULAR PURPOSE, WITH RESPECT TO THESE MATERIALS AND THE SERVICE, INFORMATION, TEXT, GRAPHICS, LINKS, OR ANY OTHER MATERIALS AND PRODUCTS CONTAINED HEREIN. IN NO EVENT SHALL SAP BE LIABLE FOR ANY DIRECT, INDIRECT, SPECIAL, INCIDENTAL, CONSEQUENTIAL, OR PUNITIVE DAMAGES OF ANY KIND WHATSOEVER, INCLUDING WITHOUT LIMITATION LOST REVENUES OR LOST PROFITS, WHICH MAY RESULT FROM THE USE OF THESE MATERIALS OR INCLUDED SOFTWARE COMPONENTS.

BOID10 Contents

# **Contents**

| Course Overview                                                              | ν |
|------------------------------------------------------------------------------|---|
| Course Goals                                                                 |   |
| Unit 1: Introduction to the Information Design Tool                          | 1 |
| What is the Information Design Tool? Introduction to Resources and Workflows | 1 |
| Unit 2: Creating the Data Foundation                                         | 2 |
| What Is a Connection Creating a Data Foundation Defining Joins               | 2 |
| Unit 3: Creating a Business Layer                                            | 3 |
| Describing Folders And Objects                                               |   |
| Unit 4: Resolving Loops in a Universe                                        | 4 |
| Understanding LoopsResolving Loops Using Contexts                            |   |
| Unit 5: Applying Restrictions                                                | 5 |
| Defining Data Restrictions                                                   | 5 |
| Unit 6: Using List of Values and Parameters                                  | 6 |
| Creating a List of Values Understanding Parameters                           |   |
| Unit 7: Using @functions with Objects                                        | 7 |
| Understanding @functions                                                     | 7 |
| Unit 8: Using Navigation Paths                                               |   |
|                                                                              |   |
| Using Derived Tables and Indexes                                             |   |

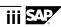

BOID10 Contents

|          | Applying Key Awareness                           | . 9 |
|----------|--------------------------------------------------|-----|
| Unit 10: | : Managing Universes                             | 10  |
|          | Deploying and Managing and Maintaining Universes |     |

BOID10 Course Overview

# Course Overview

### **Target Audience**

This course is intended for the following audiences:

- Data Managers
- Project managers
- Report Designers
- SAP BusinessObjects BI platform System Administrators
- SAP BusinessObjects BI Consultants

### **Course Prerequisites**

Required Knowledge

- Working knowledge of SQL and relational, also OLAP database management systems concepts and structures
- Basic knowledge of in reporting with SAP BusinessObjects Web Intelligence
- Basic knowledge of the SAP NetWeaver Business Warehouse platform and BEx Query Designer

## **Course Goals**

This course will prepare the participant to:

• Give you the comprehensive skills needed to work with the Information Design Tool. The Information Design Tool enables designers to extract, define, and manipulate meta data from relational and OLAP sources to create and deploy SAP BusinessObjects universes. In this course you learn how to use data from different source systems with the SAP BusinessObjects BI client tools.

#### **Course Objectives**

After completing this course, the participant will be able to:

• Create a meta data environment with the SAP BusinessObjects Information Design Tool.

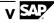

BOID10 Course Overview

# Unit 1

# Introduction to the Information Design Tool

### **Unit Overview**

- What is the Information Design Tool?
- Introduction to resources and workflows

# **Lesson: What is the Information Design Tool?**

## **Lesson Objectives**

After completing this lesson, the participant will be able to:

- Describe the purpose of the Information Design Tool to identify who uses the Information Design Tool
- Differentiate between a .unx and .unv universe

## Lesson: Introduction to Resources and Workflows

### **Lesson Objectives**

- Create a local project
- Differentiate between local and shared project
- Retrieve a published universe

# Unit 2

# **Creating the Data Foundation**

### **Unit Overview**

- What is a connection?
- Creating a Data Foundation
- Defining joins

### Lesson: What Is a Connection

## **Lesson Objectives**

After completing this lesson, the participant will be able to:

- Describe the course database
- Create a connection to the database

# **Lesson: Creating a Data Foundation**

### **Lesson Objectives**

After completing this lesson, the participant will be able to:

- Describe the content of a Data Foundation
- Add tables to the Data Foundation
- Describe what a Data Foundation is
- Create joins in the Data Foundation

# **Lesson: Defining Joins**

## **Lesson Objectives**

After completing this lesson, the participant will be able to:

Define Joins

# Unit 3

# **Creating a Business Layer**

## **Unit Overview**

The role of the Business Layer is to present a business-focused front end to the SQL structures in the database. The data used in a universe schema depends greatly on the end-user requirements. It needs to provide an easy-to-use interface for end users to:

- Run queries against a database
- Create reports
- Perform data analysis

# **Lesson: Describing Folders And Objects**

## **Lesson Objectives**

After completing this lesson, the participant will be able to:

• Create Dimension and Attribute of Objects

# **Lesson: Creating Measure Objects**

## **Lesson Objectives**

- Explain measure object concepts
- Create measure objects
- Create delegated measure objects

Unit 4

# **Resolving Loops in a Universe**

### **Unit Overview**

This lesson describes loops, a particular type of join issue that can arise as you create joins between tables in your schema. It explains how you can detect and resolve loops to ensure that the join paths taken by queries run on the universe return correct results.

# **Lesson: Understanding Loops**

## **Lesson Objectives**

After completing this lesson, the participant will be able to:

- Understanding Loops
- Resolving Loops using Aliases

# **Lesson: Resolving Loops Using Contexts**

### **Lesson Objectives**

- Define a context
- Define a context manually
- Edit the context

# Unit 5

# **Applying Restrictions**

### **Unit Overview**

This lesson helps you understand and use restrictions, which are conditions in SQL that set criteria to limit the data returned by a query.

# **Lesson: Defining Data Restrictions**

## **Lesson Objectives**

- Restrict the data returned by objects
- Insert column filters

# Unit 6

# **Using List of Values and Parameters**

### **Unit Overview**

This lesson explains how you can add, modify, or remove a list of values (LOV) for an object. It also introduces how to create a cascading list of values in the Business Layer and how to use Parameters in the Data Foundation and the Business Layer.

# **Lesson: Creating a List of Values**

## **Lesson Objectives**

After completing this lesson, the participant will be able to:

- Create a list of values
- Create a cascading LOV
- Understand the purpose of Parameters

# **Lesson: Understanding Parameters**

## **Lesson Objectives**

- Create Parameters
- Define Parameters
- Use Parameter Properties

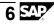

# Unit 7

# **Using @functions with Objects**

### **Unit Overview**

This lesson helps you use the @functions to provide more flexible methods for specifying the SQL for an object.

# Lesson: Understanding @functions

## **Lesson Objectives**

- Use @select function
- Use @where function
- Use @variable function

# **Unit 8**

# **Using Navigation Paths**

### **Unit Overview**

The SAP BusinessObjects reporting tools, specifically Web Intelligence, have drilling capabilities to enable end users to analyze data at predefined levels of details. These predefined navigational paths are created in the business layer of the universe exclusively for this drilling functionality.

Lesson: NavigationPath

# **Lesson Objectives**

After completing this lesson, the participant will be able to:

• Define a Navigation Path

# Unit 9

# **Creating Derived Tables and Indexes**

### **Unit Overview**

Universes can make use of derived data exclusively for reporting purposes to minimize the need to alter the underlying database. They can also leverage primary and foreign keys that have been defined in the database to improve the efficiency of the querying process.

# **Lesson: Using Derived Tables**

## **Lesson Objectives**

After completing this lesson, the participant will be able to:

- Use derived tables
- Use merged tables

# **Lesson: Applying Key Awareness**

## **Lesson Objectives**

- Understand the purpose of Key Awareness
- Setup Keys on Objects

Unit 10

# **Managing Universes**

### **Unit Overview**

This lesson describes how to publish and secure a universe so that business users can utilize it appropriately. It also discusses universe maintenance and dependencies.

# Lesson: Deploying and Managing and Maintaining Universes

# **Lesson Objectives**

After completing this lesson, the participant will be able to:

• Publish and secure a universe

# **Lesson: Maintaining a Universe**

## **Lesson Objectives**

- [Enter a lesson objective or delete if not used.]
- [Enter a lesson objective or delete if not used.]